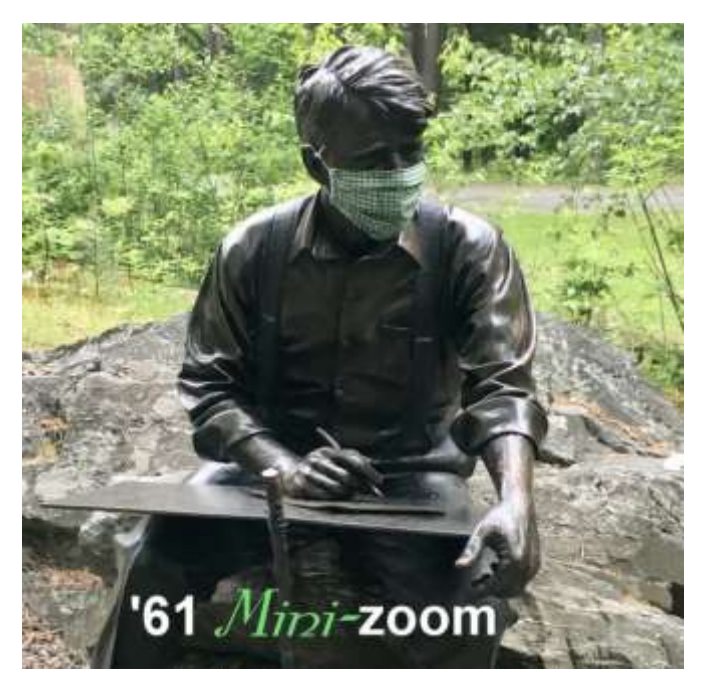

# **Mini-Reunion Update**

Dear Classmate:

# **Register Now!**

In you haven't registered yet, please do so now. Click on the Registration button below to register or copy and paste:

https://dartmouth.zoom.us/meeting/register/tJIldeitrjIvHNI4SSMs4q2khqDXsoJd0yo5

Fall Mini-Reunion Registration

After registering, you will receive a confirmation email containing information about joining the meeting.

# **59 Already Registered!**

## **Arts Initiative Student Panel**

The Class of '61 has provided financial support to a student (or students) in the Arts each year since 2002, under the Arts Initiative program. Any Dartmouth student can apply for the grant, describing their project and estimating the costs involved that would be reimbursed by the award. Originally funded directly from the Class treasury, the awards are now paid from the Robert Frost Endowment Fund, created during the years leading up to our 60<sup>th</sup> reunion.

This year we have two awardees; both are seniors and both of their projects are involved with music.

**Elias Rosenberg** is a music major, minoring in computer science and humancentered design. He is principal clarinetist in the Dartmouth College Wind Ensemble and is a member of the Dartmouth Symphony Orchestra. His project is the production and recording of a virtual performance of Steve Reich's piece, *New York Counterpoint*. In the project, he plays, records, and video-tapes each of the nine clarinet and three bass clarinet parts. Because of the technical difficulty of the piece, and the audio and video editing necessary, it's taken Elias a year to complete. Elias will discuss his project and we will view a segment of the final recording.

**Ted McManus** is pursuing a double major in music and physics. He plays lead trombone for the Coast Jazz Orchestra; composes and plays piano/saxophone/trombone for several jam, rock, and jazz combos. His project includes the design of an instrument based on some harmonic concepts that blend math and music. His web-based polyphonic synthesizer plays music in some rather strange systems that extend beyond the 12-tone scale. During the panel, Ted will demonstrate it live and provide attendees with a link to the website's domain so they can try it out for themselves. Ted guarantees that no living soul has heard some of the chords the instrument can produce.

### **Slideshow of Photos by Sandy Wheeler**

In the summer of 2007, **Sandy Wheeler** accompanied husband **Maynard** on a group photography trip to Newfoundland. Because she had never taken pictures before, she acquired a simple camera to occupy herself while everyone else was using complicated lenses to photograph birds and wildlife. She realized that she was more interested in the texture of nearby anchor cables than in distant puffins. And so it has been ever since. Taken with an iPhone, her photographs are abstractions of the patterns, forms and colors seen when looking closely at ordinary things. Sandy finds most of the subjects of her photographs while walking the dog and observes them in varied light and weather conditions before capturing an image. She and Maynard divide their time between Grantham, New Hampshire, and Atlanta, Georgia - the photographs are a mix of objects from lakeside paths and city streets.

## **Zoom Connections and Etiquette**

We will be using the same protocols used during the  $60<sup>th</sup>$  Reunion. As before, we recommend that you check to see that you have the latest version of Zoom before the session. The latest Zoom version on October 20 is Version 5.8.1.

When you join a Zoom session the name associated with your image is usually your first and last name. Sometimes, people show up with something like "Sam's iPad" or "Joe" so we may not know who you are. Please change by clicking "Participants" at

the bottom of the screen. A list of participants will appear at the right of your screen. Click on "more" next to your name, click "rename" and make the change. Then hit "return."

You may join the mini-reunion as early as 11:30 Eastern and join informal conversation with other early bird classmates. Using "gallery view" during the first ½ hour will allow you to see others who have signed in. When the formal program begins, we recommend you switch to "speaker view" so you'll easily see the panelists and moderators.

When the session officially begins at Noon Eastern, all participants will be muted by the Host. Please stay muted throughout. If you wish to ask a question or make a comment, do not unmute yourself. Click on "Chat" at the bottom of the screen and send a message to "Everyone." Type your question or comment and hit the "return" key.

If you have any technical issues, call or text **Harris McKee** at 479-619-7324.

#### **Pete Bleyler**

Mini-Reunion Chair